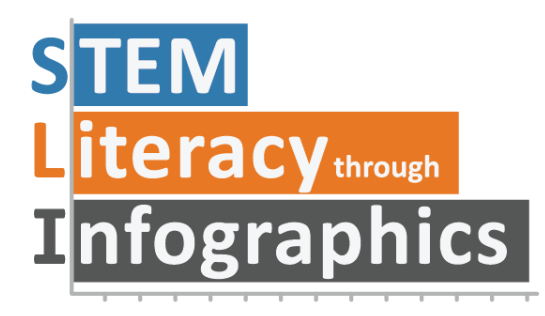

# **Bar Graph Help!**

## **Part of a Series of Avoiding Graph Pitfalls**

Last updated: January 17, 2019

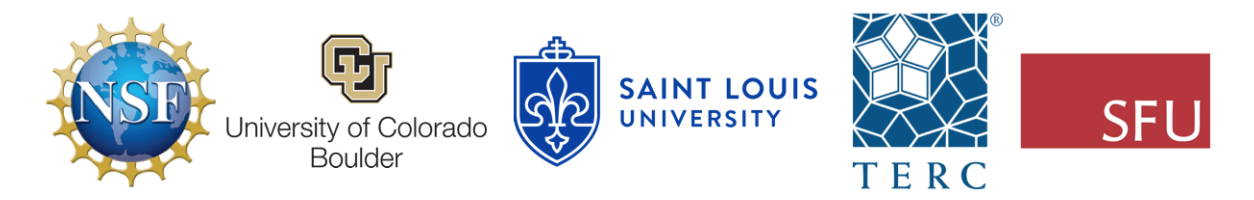

These materials are based upon work supported by the National Science Foundation under Grant Nos. IIS-1441561, IIS-1441471, & IIS-1441481. Any opinions, findings, and conclusions or recommendations expressed in this material are those of the authors and do not necessarily reflect the views of the NSF.

# **Bar Graph Help!**

#### By Ada Ren & Andee Rubin

If you're reading this, it's probably because you have a bar graph that is statistically incorrect or visually misleading. Try to figure out which issue your graph has and consider the suggestions here for improving it.

### **Problem: Axis doesn't start at 0**

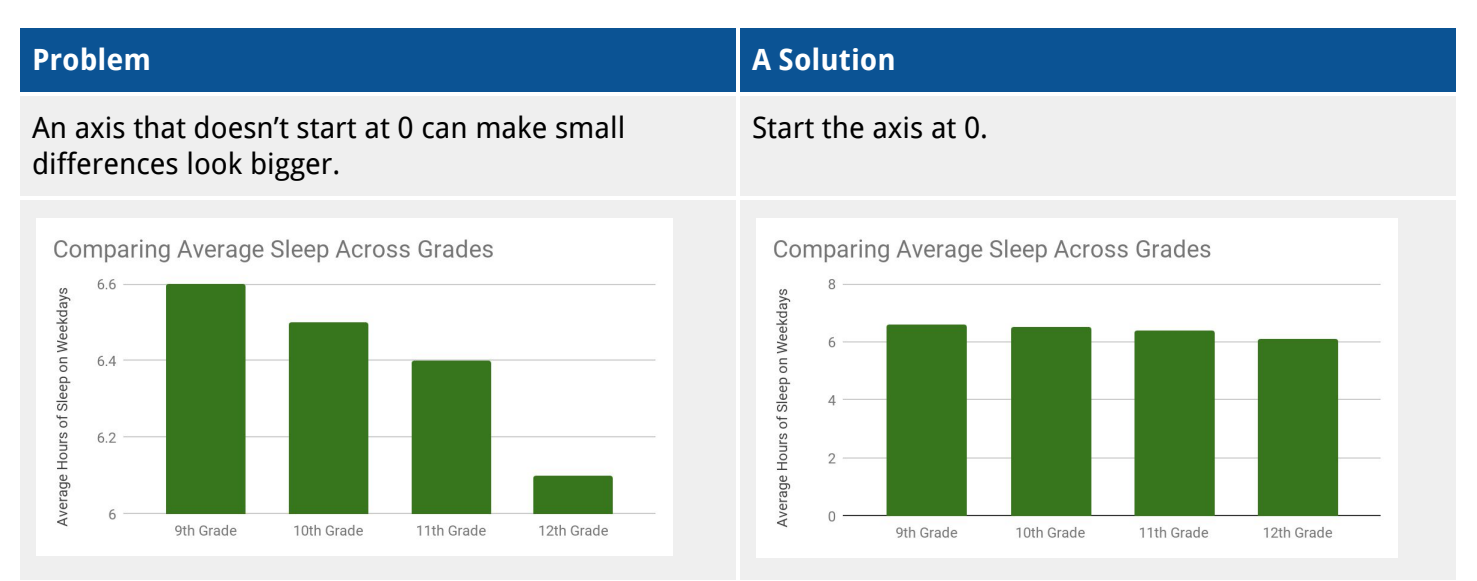

Exception: In rare occasions with <sup>a</sup> clearly stated reason, it may be acceptable to start the axis at <sup>a</sup> non-zero value.

### **Problem: Graph doesn't support claim**

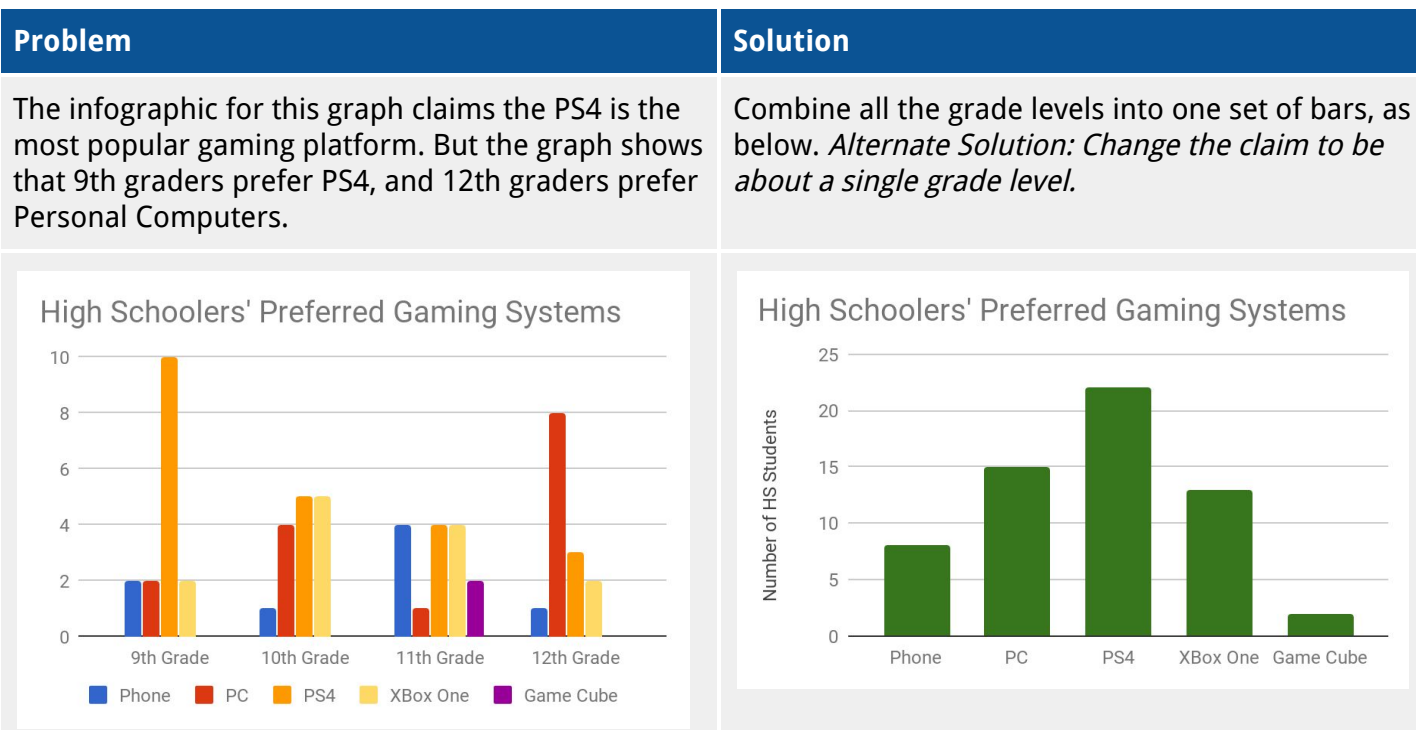

#### **Problem: Using totals rather than averages**

#### **Problem Solution**

Here, each color represents a student, and there were 14 students under 6 feet tall and there were 10 students 6 foot tall and over. It looks like like students under 6 foot tall are more athletic, but is that really true?

Graph the average instead, which takes into account the number of students who are in each category.

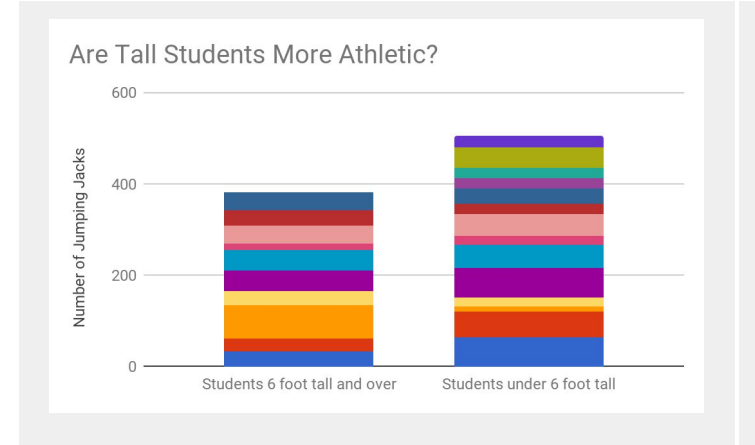

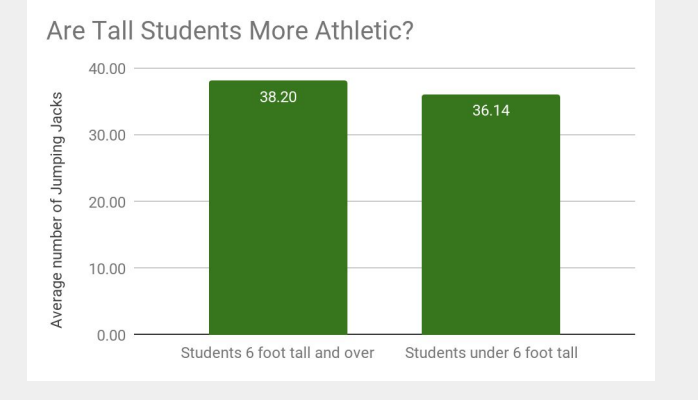

#### **Problem: Amounts to be compared are in the same bar**

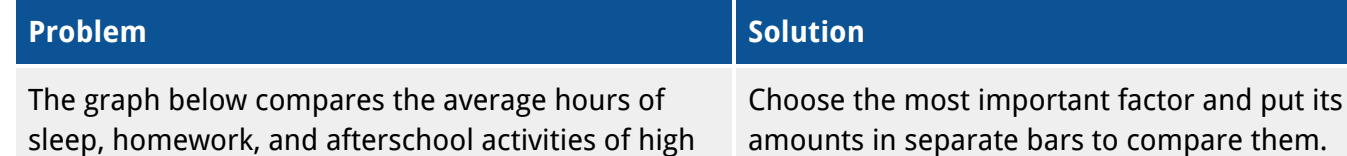

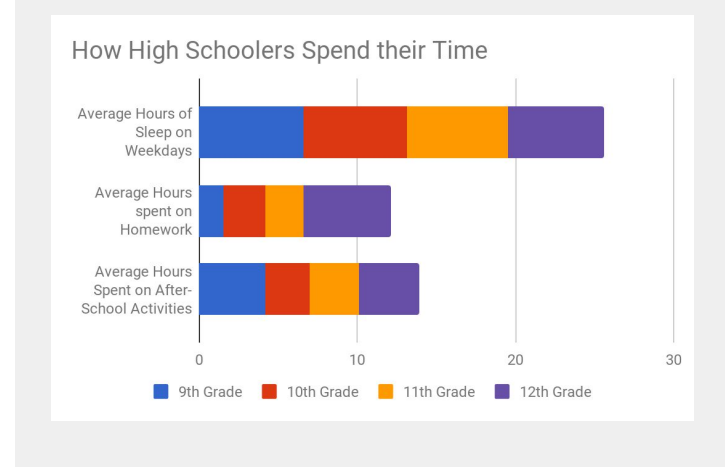

schoolers across grade levels. However, it's difficult to compare amounts that are in the same bar.

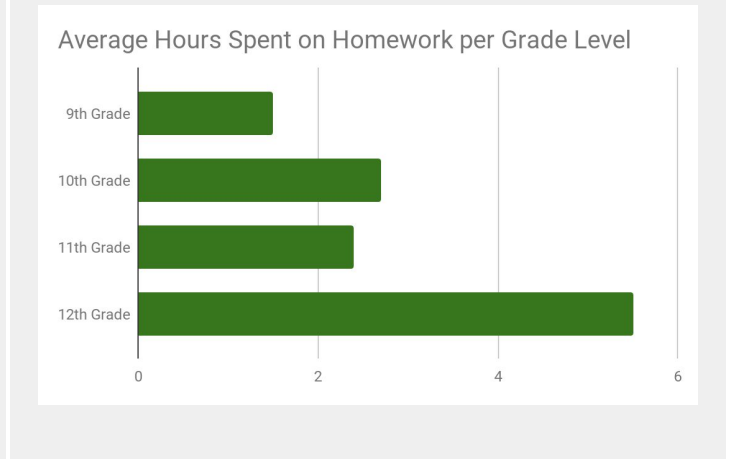